### Rencontres R 2023

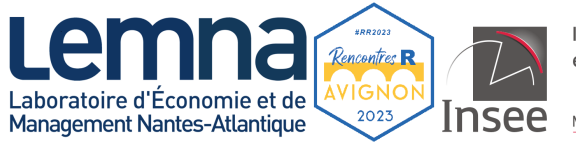

Institut national de la statistique et des études économiques

Mesurer pour comprendre

### Manipuler les moyennes mobiles avec R et JDemetra $+$

Alain Quartier-la-Tente 21 au 23 juin 2023 Insee, LEMNA

## <span id="page-1-0"></span>**Contents**

#### **1. [Introduction](#page-1-0)**

**2. rjd3filters [et les moyennes mobiles](#page-4-0)**

#### **3. [Autres packages](#page-29-0)**

#### **4. [Conclusion](#page-36-0)**

## JDemetra+ ? ? ?

JDemetra+ :

- logiciel officiellement recommandé par Eurostat et la BCE pour la désaisonnalisation
- $\bullet$  un package  $\bigcirc$  associé : RJDemetra
- Nombreux plug-in qui permettent de traiter d'autres problèmes de séries temporelles : benchmarking, nowcasting, DFM, etc.

## JDemetra+ ? ? ?

JDemetra+ :

- logiciel officiellement recommandé par Eurostat et la BCE pour la désaisonnalisation
- $\bullet$  un package  $\bigcirc$  associé : RJDemetra
- Nombreux plug-in qui permettent de traiter d'autres problèmes de séries temporelles : benchmarking, nowcasting, DFM, etc.

IDemetra $+3.0$ 

- Refactorisation du code qui facilite l'accès au code via d'autres logiciels
- Utilisation des Protocol Buffers pour accélérer l'interaction avec Java (RProtoBuf)
- Développement  $\simeq$  10 de package  $\bigcirc$  autour de problèmes de séries temporelles
- Aujourd'hui : focus sur un package (traitement des moyennes mobiles) et rapide présentation des autres

## <span id="page-4-0"></span>**Contents**

#### **1. [Introduction](#page-1-0)**

#### **2. rjd3filters [et les moyennes mobiles](#page-4-0)**

- 2.1 [Introduction aux moyennes mobiles](#page-5-0)
- 2.2 [Existant sous](#page-9-0) <sup>2</sup>
- 2.3 [rjd3filters](#page-14-0)
- **3. [Autres packages](#page-29-0)**
- **4. [Conclusion](#page-36-0)**

<span id="page-5-0"></span>Moyennes mobiles (MM) omniprésentes dans les problèmes de séries temporelles :

$$
M_{\theta}(X_t) = \sum_{k=-p}^{+f} \theta_k X_{t+k} = \left(\sum_{k=-p}^{+f} \theta_k B^{-k}\right) X_t \text{ avec } B^k = X_{t-k}
$$

Moyennes mobiles (MM) omniprésentes dans les problèmes de séries temporelles :

$$
M_{\theta}(X_t) = \sum_{k=-p}^{+f} \theta_k X_{t+k} = \left(\sum_{k=-p}^{+f} \theta_k B^{-k}\right) X_t \text{ avec } B^k = X_{t-k}
$$

Exemple :

• Lissage : moyennes mobiles simples (ex : COVID), LOESS (ggplot2::geom\_smooth()), régressions locale, etc.

Moyennes mobiles (MM) omniprésentes dans les problèmes de séries temporelles :

$$
M_{\theta}(X_t) = \sum_{k=-p}^{+f} \theta_k X_{t+k} = \left(\sum_{k=-p}^{+f} \theta_k B^{-k}\right) X_t \text{ avec } B^k = X_{t-k}
$$

Exemple :

- Lissage : moyennes mobiles simples (ex : COVID), LOESS (ggplot2::geom\_smooth()), régressions locale, etc.
- Prévisions : ARIMA

Moyennes mobiles (MM) omniprésentes dans les problèmes de séries temporelles :

$$
M_{\theta}(X_t) = \sum_{k=-p}^{+f} \theta_k X_{t+k} = \left(\sum_{k=-p}^{+f} \theta_k B^{-k}\right) X_t \text{ avec } B^k = X_{t-k}
$$

Exemple :

- Lissage : moyennes mobiles simples (ex : COVID), LOESS (ggplot2::geom\_smooth()), régressions locale, etc.
- Prévisions : ARIMA
- Décomposition : désaisonnalisation (X-13ARIMA, STL), extraction de tendance-cycle (analyse du cycle des affaires)

# <span id="page-9-0"></span>Qu'est-ce qui existe sous  $\mathbf{Q}$ ? (1)

Pour la manipulation de MM :

1. stats::filter(., method= "recursive", sides = 2) : MM symétriques ( $p$  impair)

$$
y_t = f_1 x_{t+\lceil (p-1)/2 \rceil} + \cdots + f_p x_{t+\lceil (p-1)/2 \rceil - (p-1)}
$$

or stats::filter(., method= "recursive", sides = 1) : MM utilisées en temps-réel

$$
y_t = f_1x_t + \cdots + f_px_{t-(p-1)}
$$

# Qu'est-ce qui existe sous  $\mathbf{Q}$ ? (1)

Pour la manipulation de MM :

1. stats::filter(., method= "recursive", sides = 2) : MM symétriques ( $p$  impair)

$$
y_t = f_1 x_{t+\lceil (p-1)/2 \rceil} + \cdots + f_p x_{t+\lceil (p-1)/2 \rceil - (p-1)}
$$

or stats::filter(., method= "recursive", sides = 1) : MM utilisées en temps-réel

$$
y_t = f_1x_t + \cdots + f_px_{t-(p-1)}
$$

 On peut ajouter des 0 pour généraliser mais on perd l'estimation des derniers points

# Qu'est-ce qui existe sous  $\mathbf{Q}$ ? (2)

Régression locale :

- 2. KernSmooth::locpoly() régression locale avec noyau gaussien
- 3. locfit::locfit() régression locale avec tricube, rectangulaire, triweight, triangulaire, epanechnikov, bisquare, gaussien
- 4. stats::loess() noyau tricube

# Qu'est-ce qui existe sous  $\mathbf{Q}$ ? (2)

Régression locale :

- 2. KernSmooth::locpoly() régression locale avec noyau gaussien
- 3. locfit::locfit() régression locale avec tricube, rectangulaire, triweight, triangulaire, epanechnikov, bisquare, gaussien
- 4. stats::loess() noyau tricube
- 5. Désaisonnalisation : stats, seasonal, RJDemetra, x12 : difficile d'isoler les étapes et les différentes moyennes mobiles utilisées

# Qu'est-ce qui existe sous  $\mathbf{Q}$ ? (2)

Régression locale :

- 2. KernSmooth::locpoly() régression locale avec noyau gaussien
- 3. locfit::locfit() régression locale avec tricube, rectangulaire, triweight, triangulaire, epanechnikov, bisquare, gaussien
- 4. stats::loess() noyau tricube
- 5. Désaisonnalisation : stats, seasonal, RJDemetra, x12 : difficile d'isoler les étapes et les différentes moyennes mobiles utilisées

 Aucune fonction pour manipuler facilement les MM et analyser leurs propriétés statistiques (gain, déphasage, etc.)

 Aucune moyen de créer les moyennes mobiles classiques liées à la désaisonnalisation : Henderson, Musgrave, Macurves, etc.

<span id="page-14-0"></span>rjd3filters : package  $\bigcirc$  basé sur les librairies  $\frac{6}{52}$  de JDemetra + 3.0 qui permet de :

• créer/combiner/appliquer facilement toutes les MM moving\_average()

rjd3filters : package  $\bigcirc$  basé sur les librairies  $\frac{1}{2}$  de JDemetra + 3.0 qui permet de :

- créer/combiner/appliquer facilement toutes les MM moving\_average()
- créer/combiner/appliquer facilement un ensemble de MM : une MM centrale (estimations finales) et des MM lorsque les données ne sont pas disponibles finite filters()

rjd3filters : package  $\bigcirc$  basé sur les librairies  $\frac{\mathscr{G}}{\mathscr{G}}$  de JDemetra+ 3.0 qui permet de :

- créer/combiner/appliquer facilement toutes les MM moving\_average()
- créer/combiner/appliquer facilement un ensemble de MM : une MM centrale (estimations finales) et des MM lorsque les données ne sont pas disponibles finite filters()
- étudier les propriétés des MM : courbe des coefficients (plot coef()). gain (plot\_gain()), déphasage (plot\_phase()) et différentes statistiques (diagnostic matrix())

rjd3filters : package  $\bigcirc$  basé sur les librairies  $\frac{\mathscr{G}}{\mathscr{G}}$  de JDemetra+ 3.0 qui permet de :

- créer/combiner/appliquer facilement toutes les MM moving\_average()
- créer/combiner/appliquer facilement un ensemble de MM : une MM centrale (estimations finales) et des MM lorsque les données ne sont pas disponibles finite filters()
- étudier les propriétés des MM : courbe des coefficients (plot\_coef()), gain (plot\_gain()), déphasage (plot\_phase()) et différentes statistiques (diagnostic matrix())
- différentes méthodes de construction de MM pour l'extraction de la tendance-cycle et "personnaliser" X-11

#### Disponible sous  $\boldsymbol{\Omega}$  [rjdemetra/rjd3filters](https://github.com/rjdemetra/rjd3filters)

```
devtools::install_github("rjdemetra/rjd3toolkit")
devtools::install_github("rjdemetra/rjd3filters")
```
# Création et manipulations moving\_average() (1)

 $(\mathsf{Rapped} : B^i X_t = X_{t-p} \text{ et } F^i X_t = X_{t+p})$ **library**(rjd3filters)  $m1$  = moving\_average(rep(1,4), lags =  $-2$ )/4; m1 # MM simple de 4 termes ## [1] "0.2500 B^2 + 0.2500 B + 0.2500 + 0.2500 F" m2 = **moving\_average**(**rep**(1,3), lags = **-**1)**/**3; m2 *# MM centrés 3 termes* ## [1] "0.3333 B + 0.3333 + 0.3333 F" m1 **+** m2 ## [1] "0.2500 B^2 + 0.5833 B + 0.5833 + 0.5833 F" m1 **-** m2  $\#$  [1] "0.2500 B^2 - 0.0833 B - 0.0833 - 0.0833 F" m1 **\*** m2 ## [1] "0.0833 B^3 + 0.1667 B^2 + 0.2500 B + 0.2500 + 0.1667 F + 0.0833 F^2" m1**ˆ**2

# Création et manipulations moving\_average() (2)

##  $[1]$  "0.0625 B<sup> $\sim$ </sup>4 + 0.1250 B<sup> $\sim$ </sup>3 + 0.1875 B<sup> $\sim$ </sup>2 + 0.2500 B + 0.1875 + 0.1250 F + 0. **rev**(m1)

## [1] "0.2500 B + 0.2500 + 0.2500 F + 0.2500 F^2" **library**(rjd3filters)  $m1 = \text{moving}$  average( $\text{rep}(1,4)$ , lags =  $-2)/4$ ;  $m1 \text{ #}$  *MM simple de 4 termes* 

## [1] "0.2500 B^2 + 0.2500 B + 0.2500 + 0.2500 F" m2 = **moving\_average**(**rep**(1,3), lags = **-**1)**/**3; m2 *# MM centrés 3 termes*

## [1] "0.3333 B + 0.3333 + 0.3333 F" m1 **+** m2

## [1] "0.2500 B^2 + 0.5833 B + 0.5833 + 0.5833 F" m1 **-** m2

##  $\lceil 1 \rceil$  "0.2500 B<sup>2</sup> - 0.0833 B - 0.0833 - 0.0833 F" m1 **\*** m2

# Création et manipulations moving\_average() (3)

## [1] "0.0833 B^3 + 0.1667 B^2 + 0.2500 B + 0.2500 + 0.1667 F + 0.0833 F^2" m1**ˆ**2

## [1] "0.0625 B^4 + 0.1250 B^3 + 0.1875 B^2 + 0.2500 B + 0.1875 + 0.1250 F + 0. **rev**(m1)

```
## [1] "0.2500 B + 0.2500 + 0.2500 F + 0.2500 F^2"
```

```
y <- datasets::discoveries
plot(y)
lines(y * m1, col = "#fdc538")
lines(y * m2, col = "#2568b0")
```
# Création et manipulations moving\_average() (4)

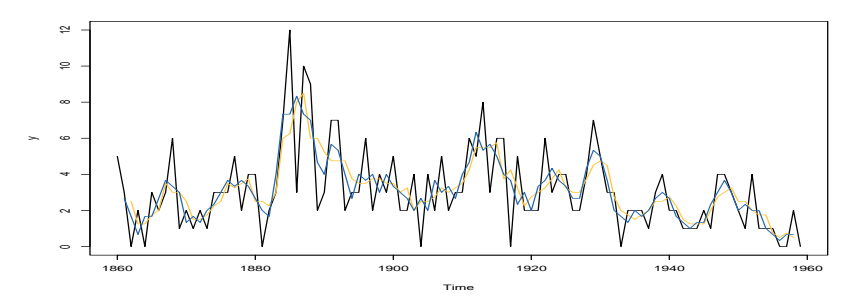

```
par(mai = c(0.3, 0.3, 0.2, 0))
layout(matrix(c(1,1,2,3), 2, 2, byrow = TRUE))
plot_coef(m1, main = "Coef");plot_coef(m2, col = "#fdc538", add = TRUE)
plot_gain(m1, main = "Gain");plot_gain(m2, col = "#fdc538", add = TRUE)
plot_phase(m1, main = "Déphasage");plot_phase(m2, col = "#fdc538", add = TRUE)
```
**rjd3filters [et les moyennes mobiles](#page-4-0)** [rjd3filters](#page-14-0)

# Création et manipulations moving\_average() (5)

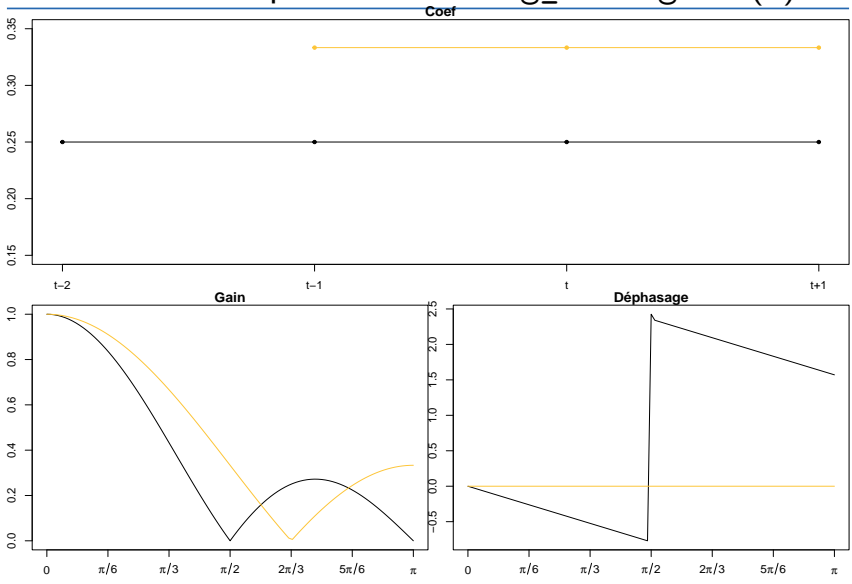

# A quoi ça sert ?

• Dans les cas simples : inutile

# A quoi ça sert ?

- Dans les cas simples : inutile
- Dans les cas plus compliqués (ex : désaisonnalisation, lissage) :
	- Aide à la formation (décomposition des étapes)
	- Aide à la recherche (modification de certaines étapes)
- Exemple : désaisonnalisation avec X-11 (combinaison de nombreuses moyennes mobiles)

### Exemple X-11 (1)

```
y <- log(AirPassengers)
# On suppose Y = Tendance-Cycle (TC) + Saisonnalité (S) + Irrégulier (I)
tc_1 <- M2X12 <- (simple_ma(12, - 6) + simple_ma(12, - 5))/2
si_1 <- 1 - tc_1
M3X3 <- macurves("S3x3")
M3X3 # MM sym. pour l'estimation finale et MM asym. pour les est. intermédiaires
```
## q=2 q=1 q=0 ## t-2 0.1111111 0.1111111 0.1851852 ## t-1 0.2222222 0.2592593 0.4074074 ## t 0.3333333 0.3703704 0.4074074 ## t+1 0.2222222 0.2592593 0.0000000 ## t+2 0.1111111 0.0000000 0.0000000

### Exemple X-11 (2)

```
M3X3_s <- to_seasonal(M3X3, 12)
s_1 <- M3X3_s * si_1
s_1_norm <- M2X12 * s_1
s_1_norm <- impute_last_obs(s_1_norm, n = 6, nperiod = 1)
s 1 demean \le - s 1 - s 1 norm
s_1_f <- impute_last_obs(s_1_demean, n = 6, nperiod = 12)
sa 1 <- 1- s 1 f
h13 <- lp_filter()
tc_2 <- h13 * sa_1
si_2 <- 1 - tc_2
s_2 <- M3X3_s * si_2
s_2_norm <- M2X12 * s_2
s 2 norm \leq impute last obs (s 2 norm, n = 6, nperiod = 1)
s 2 demean \leq - s 2 - s 2 norm
s_2_f <- impute_last_obs(s_2_demean, n = 6, nperiod = 12)
sa_2 <- 1- s_2_f
c(len = length(sa_2@sfilter), ub = upper_bound(sa_2@sfilter))
```
## len ub ## 145 72

# Exemple X-11 (2)

**Série brute**

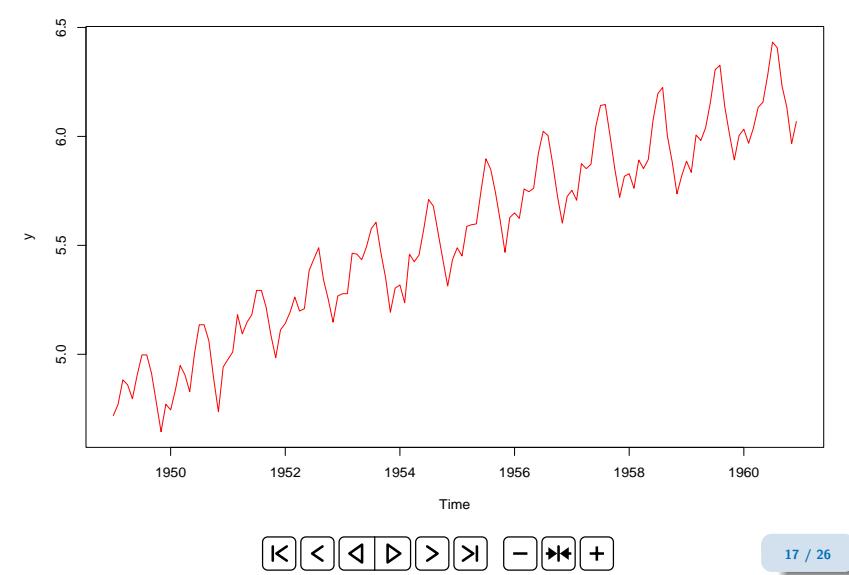

### <span id="page-29-0"></span>**Contents**

#### **1. [Introduction](#page-1-0)**

#### **2. rjd3filters [et les moyennes mobiles](#page-4-0)**

#### **3. [Autres packages](#page-29-0)**

- 3.1 [rjd3toolkit](#page-30-0)
- 3.2 [Désaisonnalisation](#page-32-0)
- 3.3 [Autres packages](#page-34-0)

#### **4. [Conclusion](#page-36-0)**

# <span id="page-30-0"></span>rjd3toolkit

- Nombreux tests (résidus, saisonnalité, effets jours ouvrables, etc.), non existants dans  $\mathbf Q$  : Jarque-Bera (plus de paramètres que rapport à tseries::jarque.bera.test()), runs tests (caractère aléatoire des données), range-mean regression test (choisir la transformation en log), tests sur les JO (Canova-Hansen), tests de saisonnalité (dont test combiné de X-11 et périodogramme)
- Création de régresseurs liés aux points atypiques et liés au effets jours ouvrables (Pâques, année bissextile, stocks, variables trigonométriques, etc.)
- Création de régresseurs de calendrier en prenant en compte les spécificités des pays (jours fériés)
- Manipulation des modèles ARIMA (simulation, addition, décomposition, estimation)
- Autres fonctions autour du traitement des séries temporelles (transformation, stationnarisation, etc.)

# Benchmark des estimations ARIMA

En médiane 10 fois plus rapide avec  $ARIMA(0,1,1)(0,1,1)$  et 30 fois avec ARIMA(3,1,1)(1,1,1) !

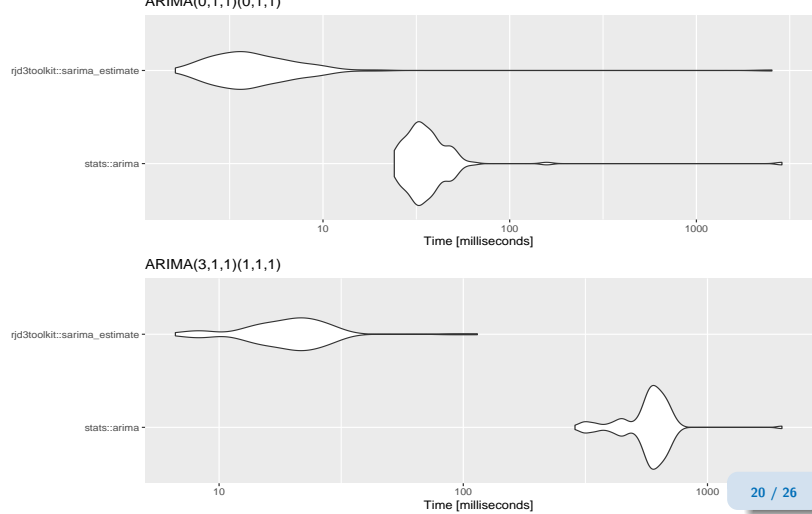

ARIMA(0,1,1)(0,1,1)

# <span id="page-32-0"></span>rjd3x13, rjd3tramoseats, rjdemetra3

- différentes méthodes de modélisation de RegARIMA avec detections automatiques des points atypiques
- méthodes "classiques" de désaisonnalisation : X-13 et TRAMO-SEATS
- gestion de workspaces (liés à JDemetra+)

# **Performance**

En médiane : RJDemetra 2 fois plus rapide que seasonal et rj3x13 10 fois plus rapide que seasonal !

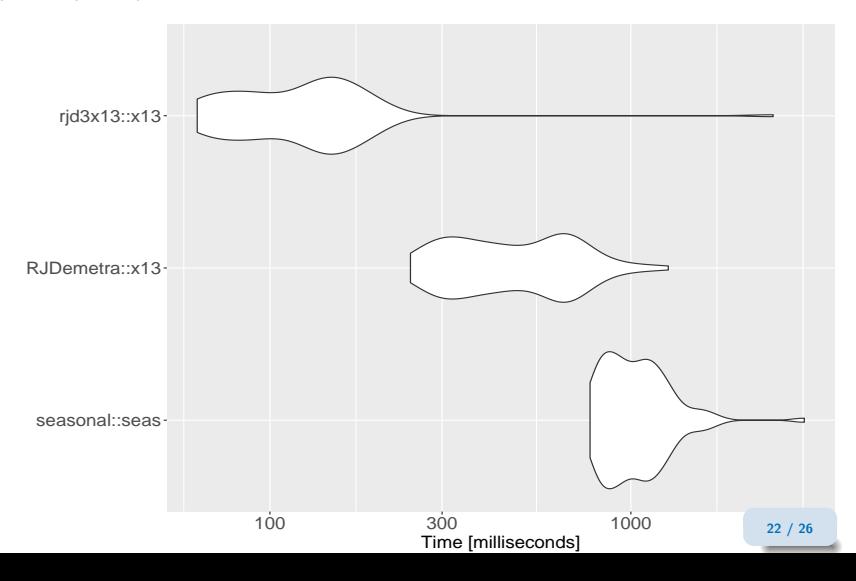

# <span id="page-34-0"></span>rjd3highfreq et rjd3stl

rjd3highfreq : désaisonnalisation des séries haute-fréquence (plus fines que mensuelles)

 $\cdot \hat{\mathbf{r}}$  fractional et multi airline decomposition

 $\sqrt{\int_{0}^{\frac{1}{2}}}$  Extension de X-11 avec une saisonnalité non entière

rjd3stl : STL, MSTL, ISTL, loess

Exemples : [https://github.com/palatej/test\\_rjd3hf](https://github.com/palatej/test_rjd3hf)

# rjd3sts and rjd3bench

rjd3sts Interface simple autour des modèles espace-état et des structural time series

Exemples : [https://github.com/palatej/test\\_rjd3sts](https://github.com/palatej/test_rjd3sts)

 $\bullet$  tvCoef permet de transformer des modèles  $1m$  en modèles à coefficients variant dans le temps

rjd3bench Benchmarking (uni et multivarié) et désagrégation temporelle

Exemples : [https://github.com/palatej/test\\_rjd3bench](https://github.com/palatej/test_rjd3bench)

## <span id="page-36-0"></span>**Contents**

#### **1. [Introduction](#page-1-0)**

**2. rjd3filters [et les moyennes mobiles](#page-4-0)**

#### **3. [Autres packages](#page-29-0)**

#### **4. [Conclusion](#page-36-0)**

# Conclusion

Avec JDemetra + 3.0, de nombreux packages  $\mathbf \mathbf Q$  sont développés :

- Sur l'analyse des séries temporelles et les méthodes de désaisonnalisation (bien plus rapide qu'avec les packages actuels)
- Développement de nouvelles méthodes (e.g. gestion des séries à haute-fréquence)
- Permet de faciliter les formations en accédant à toutes les fonctionnalités de JDemetra+
- Il faut  $\mathcal{L} \geq 17$  (non compatible avec tous les serveurs du CRAN)

### Merci de votre attention

### Packages  $\mathbf \mathbf Q$  :

§ [rjdemetra/rjd3toolkit](https://github.com/rjdemetra/rjd3toolkit) § [rjdemetra/rjd3x13](https://github.com/rjdemetra/rjd3x13)  $\boldsymbol{\Theta}$  [rjdemetra/rjd3tramoseats](https://github.com/rjdemetra/rjd3tramoseats) § [rjdemetra/rjdemetra3](https://github.com/rjdemetra/rjdemetra3)  $\boldsymbol{\Theta}$  [rjdemetra/rjd3filters](https://github.com/rjdemetra/rjd3filters)

§ [rjdemetra/rjd3sts](https://github.com/rjdemetra/rjd3sts) § [InseeFrLab/tvCoef](https://github.com/InseeFrLab/tvCoef) § [rjdemetra/rjd3stl](https://github.com/rjdemetra/rjd3stl) § [rjdemetra/rjd3highfreq](https://github.com/rjdemetra/rjd3highfreq) § [rjdemetra/rjd3bench](https://github.com/rjdemetra/rjd3bench)

(transfert sous  $\mathbf Q$  ridemetra/ en cours, quelques packages sont encore sous  $\mathbf Q$  palatej/)